# **EX200Q&As**

### Red Hat Certified System Administrator - RHCSA

### **Pass home EX200 Exam with 100% Guarantee**

Free Download Real Questions & Answers **PDF** and **VCE** file from:

**https://www.leads4pass.com/ex200.html**

100% Passing Guarantee 100% Money Back Assurance

Following Questions and Answers are all new published by home Official Exam Center

**C** Instant Download After Purchase

**83 100% Money Back Guarantee** 

365 Days Free Update

**Leads4Pass** 

800,000+ Satisfied Customers

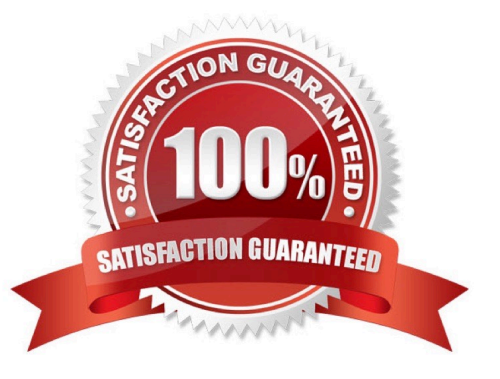

## **Leads4Pass**

#### **QUESTION 1**

Configure autofs to automount the home directories of LDAP users as follows:

host.domain11.example.com NFS-exports /home to your system.

This filesystem contains a pre-configured home directory for the user ldapuser11 ldapuser11\\'s home directory is host.domain11.example.com /rhome/ldapuser11 ldapuser11\\'s home directory should be automounted locally beneath /rhome

as /rhome/ldapuser11

Home directories must be writable by their users

ldapuser11\\'s password is \\'password\\'.

Correct Answer: Check the anser in explanation.

vim /etc/auto.master /rhome /etc/auto.misc wq! # vim /etc/auto.misc ldapuser11 --rw,sync host.domain11.example.com:/rhome/ldpauser11 :wq! #service autofs restart

service autofs reload

chkconfig autofs on

su -Idapuser11 Login Idapuser with home directory # exit

#### **QUESTION 2**

Adjust the size of the Logical Volume.

Adjust the size of the vo Logical Volume, its file system size should be 290M. Make sure that the content of this system is complete.

Note: the partition size is rarely accurate to the same size as required, so in the range 270M to 320M is acceptable.

Correct Answer: Check the anser in explanation.

Addition df -hT lvextend -L +100M /dev/vg0/vo Lvscan xfs\_growfs /home/ //home is the mounted directory of the LVM, this step just need to do in the practice environment, and test EXT4 does not need this step. resize2fs /dev/vg0/vo// use this command to update in examination. df -hT OR Subtraction e2fsck -f/dev/vg0/vo umount /home resize2fs /dev/vg0/vo // the final required partition capacity is 100M lvreduce -l 100M /dev/vg0/vo mount /dev/vg0/vo/home df -hT

#### **QUESTION 3**

The system ldap.example.com provides an LDAP authentication service. Your system should bind to this service as follows: The base DN for the authentication service is dc=domain11, dc=example, dc=com LDAP is used to provide both account information and authentication information. The connection should be encrypted using the certificate at http:// host.domain11.example.com/pub/domain11.crt When properly configured, ldapuserX should be able to log into your system, but will not have a home directory until you have completed the autofs requirement. Username: ldapuser11 Password: password

## **Leads4Pass**

Correct Answer: Check the anser in explanation.

system-config-authentication LDAP user DN=dc=domain11,dc=example,dc=com Server=host.domain11.example.com Certificate= http://host.domain11.example.com/pub/domain11.crt (enter url carefully, there maybe // or ..) LDAP password OK starting sssd

su -ldapuser11 Display Bash prompt #exit

#### **QUESTION 4**

Your System is going use as a router for 172.24.0.0/16 and 172.25.0.0/16. Enable the IP Forwarding.

1.

echo "1" >/proc/sys/net/ipv4/ip\_forward

2.

vi /etc/sysctl.conf net.ipv4.ip\_forward=1

Correct Answer: Check the anser in explanation.

/proc is the virtual filesystem, containing the information about the running kernel.

To change the parameter of running kernel you should modify on /proc. From Next reboot the system, kernel will take the value from /etc/sysctl.conf.

#### **QUESTION 5**

Part 1 (on Node1 Server)

Task 8 [Managing Local Users and Groups]

Create a user fred with a user ID 3945. Give the password as iamredhatman

Correct Answer: Check the anser in explanation.

\* [root@node1 ~]# useradd -u 3945 fred [root@node1 ~]# echo "iamredhatman" | passwd --stdin fred Changing password for user fred. passwd: all authentication tokens updated successfully

[Latest EX200 Dumps](https://www.leads4pass.com/ex200.html) **[EX200 VCE Dumps](https://www.leads4pass.com/ex200.html)** [EX200 Exam Questions](https://www.leads4pass.com/ex200.html)